## **TETRA-Vernetzung/TETRA Steuerungen via Status**

[Versionsgeschichte interaktiv durchsuchen](https://wiki.oevsv.at) [VisuellWikitext](https://wiki.oevsv.at)

**[Version vom 10. März 2021, 22:20 Uhr](https://wiki.oevsv.at/w/index.php?title=TETRA-Vernetzung/TETRA_Steuerungen_via_Status&oldid=16526) [\(Q](https://wiki.oevsv.at/w/index.php?title=TETRA-Vernetzung/TETRA_Steuerungen_via_Status&action=edit&oldid=16526) [uelltext anzeigen](https://wiki.oevsv.at/w/index.php?title=TETRA-Vernetzung/TETRA_Steuerungen_via_Status&action=edit&oldid=16526))** [Oe1kbc](https://wiki.oevsv.at/wiki/Benutzer:Oe1kbc) [\(Diskussion](https://wiki.oevsv.at/w/index.php?title=Benutzer_Diskussion:Oe1kbc&action=view) | [Beiträge\)](https://wiki.oevsv.at/wiki/Spezial:Beitr%C3%A4ge/Oe1kbc) K [Markierung:](https://wiki.oevsv.at/wiki/Spezial:Markierungen) [Visuelle Bearbeitung](https://wiki.oevsv.at/w/index.php?title=Project:VisualEditor&action=view) [← Zum vorherigen Versionsunterschied](https://wiki.oevsv.at/w/index.php?title=TETRA-Vernetzung/TETRA_Steuerungen_via_Status&diff=prev&oldid=16526) **[Aktuelle Version vom 1. September](https://wiki.oevsv.at/w/index.php?title=TETRA-Vernetzung/TETRA_Steuerungen_via_Status&oldid=21215)  Zeile 1: Zeile 1: − =Steuerungen via Status=**

**[2023, 10:22 Uhr](https://wiki.oevsv.at/w/index.php?title=TETRA-Vernetzung/TETRA_Steuerungen_via_Status&oldid=21215) ([Quelltext anzeigen](https://wiki.oevsv.at/w/index.php?title=TETRA-Vernetzung/TETRA_Steuerungen_via_Status&action=edit))** [OE1VCC](https://wiki.oevsv.at/wiki/Benutzerin:OE1VCC) [\(Diskussion](https://wiki.oevsv.at/w/index.php?title=Benutzerin_Diskussion:OE1VCC&action=view) | [Beiträge](https://wiki.oevsv.at/wiki/Spezial:Beitr%C3%A4ge/OE1VCC)) K [Markierung:](https://wiki.oevsv.at/wiki/Spezial:Markierungen) 2017-Quelltext-Bearbeitung

SVXLINK kann mittels Status-Messages gesteuert werden. Steuerungsbefehle können in den Codeplugs durch Zuordnung von Zahlenwerten zu einem Text/Steuerbefehl gespeichert werden. Die Statis-ID kann Werte zwischen 32768 und 61439 annehmen. SVXLINK kann mittels Status-Messages gesteuert werden. Steuerungsbefehle können in den Codeplugs durch Zuordnung von Zahlenwerten zu einem Text/Steuerbefehl gespeichert werden. Die Statis-ID kann Werte zwischen 32768 und 61439 annehmen. **Zeile 25: Zeile 24:** ""to be continued...""" example and the limit of be continued...""" **− \_\_HIDETITLE\_\_ +** KEIN\_INHALTSVERZEICHNIS\_\_\_\_\_\_\_\_\_\_\_\_\_\_\_\_\_\_\_\_\_\_KEIN\_INHALTSVERZEICHNIS \_\_ABSCHNITTE\_NICHT\_BEARBEITEN\_\_ \_\_ABSCHNITTE\_NICHT\_BEARBEITEN\_\_

### Aktuelle Version vom 1. September 2023, 10:22 Uhr

SVXLINK kann mittels Status-Messages gesteuert werden. Steuerungsbefehle können in den Codeplugs durch Zuordnung von Zahlenwerten zu einem Text/Steuerbefehl gespeichert werden. Die Statis-ID kann Werte zwischen 32768 und 61439 annehmen.

#### Grundbefehle\:

```
 * 61000 TG-CHECK
```
- \* 61001 TRENNEN (Echolink)
- \* 61002 SENDGPS (noch im Test)
- \* 61004 ECHO (PARROT)
- \* 61005 REGISTER
- \* 61010 WEATHER

# **BlueSpice4**

#### Sprechgruppen\:

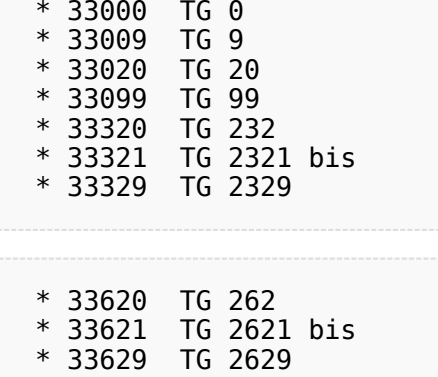

*to be continued...*

\* 33630 TG 263